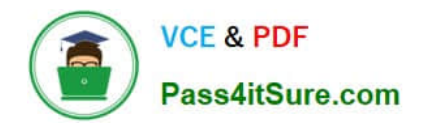

# **PR OFESSIONAL-DATA-ENGINEERQ&As**

Professional Data Engineer on Google Cloud Platform

## **Pass Google PROFESSIONAL-DATA-ENGINEER Exam with 100% Guarantee**

Free Download Real Questions & Answers **PDF** and **VCE** file from:

**https://www.pass4itsure.com/professional-data-engineer.html**

100% Passing Guarantee 100% Money Back Assurance

Following Questions and Answers are all new published by Google Official Exam Center

**https://www.pass4itsure.com/professional-data-engineer.html** 2024 Latest pass4itsure PROFESSIONAL-DATA-ENGINEER PDF and VCE dumps Download

- **B** Instant Download After Purchase
- **@ 100% Money Back Guarantee**
- 365 Days Free Update

**VCE & PDF** 

Pass4itSure.com

800,000+ Satisfied Customers

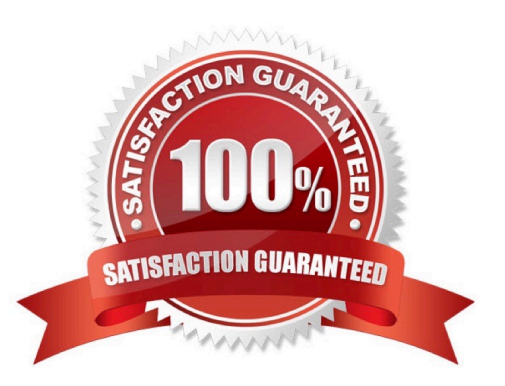

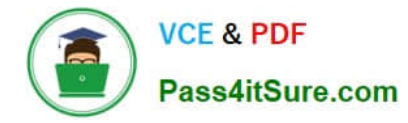

### **QUESTION 1**

You want to analyze hundreds of thousands of social media posts daily at the lowest cost and with the fewest steps. You have the following requirements:

1.

You will batch-load the posts once per day and run them through the Cloud Natural Language API.

2.

You will extract topics and sentiment from the posts.

3.

You must store the raw posts for archiving and reprocessing.

4.

You will create dashboards to be shared with people both inside and outside your organization.

You need to store both the data extracted from the API to perform analysis as well as the raw social media posts for historical archiving. What should you do?

A. Store the social media posts and the data extracted from the API in BigQuery.

B. Store the social media posts and the data extracted from the API in Cloud SQL.

C. Store the raw social media posts in Cloud Storage, and write the data extracted from the API into BigQuery.

D. Feed to social media posts into the API directly from the source, and write the extracted data from the API into BigQuery.

Correct Answer: C

#### **QUESTION 2**

You are creating a new pipeline in Google Cloud to stream IoT data from Cloud Pub/Sub through Cloud Dataflow to BigQuery. While previewing the data, you notice that roughly 2% of the data appears to be corrupt. You need to modify the Cloud Dataflow pipeline to filter out this corrupt data. What should you do?

A. Add a SideInput that returns a Boolean if the element is corrupt.

B. Add a ParDo transform in Cloud Dataflow to discard corrupt elements.

C. Add a Partition transform in Cloud Dataflow to separate valid data from corrupt data.

D. Add a GroupByKey transform in Cloud Dataflow to group all of the valid data together and discard the rest.

Correct Answer: B

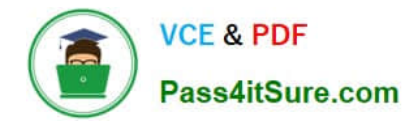

#### **QUESTION 3**

The YARN ResourceManager and the HDFS NameNode interfaces are available on a Cloud Dataproc cluster \_\_\_\_.

- A. application node
- B. conditional node
- C. master node
- D. worker node
- Correct Answer: C

The YARN ResourceManager and the HDFS NameNode interfaces are available on a Cloud Dataproc cluster master node. The cluster master-host-name is the name of your Cloud Dataproc cluster followed by an -m suffix--for example, if your cluster is named "my-cluster", the master-host-name would be "my-cluster-m".

Reference: https://cloud.google.com/dataproc/docs/concepts/cluster-web-interfaces#interfaces

#### **QUESTION 4**

You have Google Cloud Dataflow streaming pipeline running with a Google Cloud Pub/Sub subscription as the source. You need to make an update to the code that will make the new Cloud Dataflow pipeline incompatible with the current version. You do not want to lose any data when making this update. What should you do?

A. Update the current pipeline and use the drain flag.

B. Update the current pipeline and provide the transform mapping JSON object.

C. Create a new pipeline that has the same Cloud Pub/Sub subscription and cancel the old pipeline.

D. Create a new pipeline that has a new Cloud Pub/Sub subscription and cancel the old pipeline.

Correct Answer: A

#### **QUESTION 5**

Your neural network model is taking days to train. You want to increase the training speed. What can you do?

- A. Subsample your test dataset.
- B. Subsample your training dataset.
- C. Increase the number of input features to your model.
- D. Increase the number of layers in your neural network.

Correct Answer: B

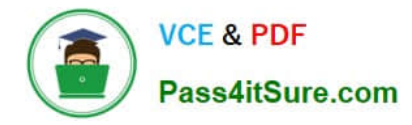

Reference: https://towardsdatascience.com/how-to-increase-the-accuracy-of-a-neural-network-9f5d1c6f407d

[Latest PROFESSIONAL-](https://www.pass4itsure.com/professional-data-engineer.html)[DATA-ENGINEER Dumps](https://www.pass4itsure.com/professional-data-engineer.html)

[PROFESSIONAL-DATA-](https://www.pass4itsure.com/professional-data-engineer.html)[ENGINEER Practice Test](https://www.pass4itsure.com/professional-data-engineer.html)

[PROFESSIONAL-DATA-](https://www.pass4itsure.com/professional-data-engineer.html)[ENGINEER Study Guide](https://www.pass4itsure.com/professional-data-engineer.html)